*Negative Feedback Amplifiers Formulas...* 1/9

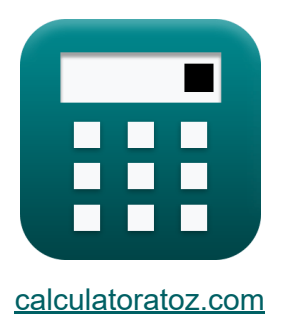

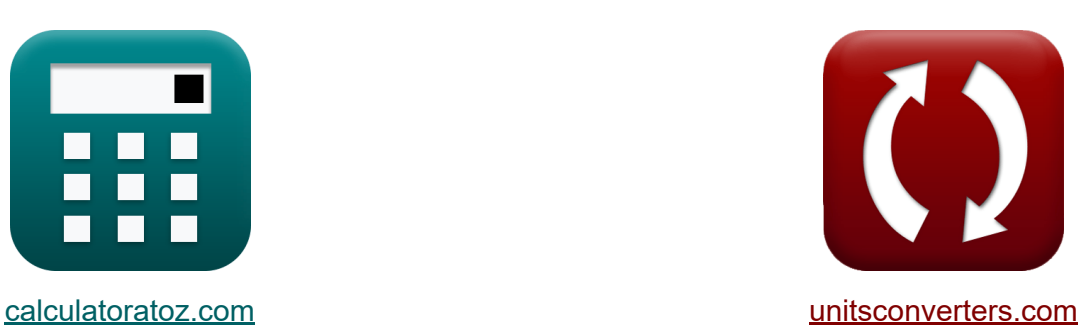

# **Versterkers met negatieve feedback Formules**

[Rekenmachines!](https://www.calculatoratoz.com/nl) Voorbeelden! [Conversies!](https://www.unitsconverters.com/nl)

Voorbeelden!

Bladwijzer **[calculatoratoz.com](https://www.calculatoratoz.com/nl)**, **[unitsconverters.com](https://www.unitsconverters.com/nl)**

Breedste dekking van rekenmachines en groeiend - **30.000\_ rekenmachines!** Bereken met een andere eenheid voor elke variabele - **In ingebouwde eenheidsconversie!**

Grootste verzameling maten en eenheden - **250+ metingen!**

DEEL dit document gerust met je vrienden!

*[Laat hier uw feedback achter...](https://docs.google.com/forms/d/e/1FAIpQLSf4b4wDgl-KBPJGChMJCxFlqrHvFdmw4Z8WHDP7MoWEdk8QOw/viewform?usp=pp_url&entry.1491156970=Versterkers%20met%20negatieve%20feedback%20Formules)*

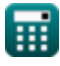

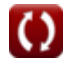

### **Lijst van 15 Versterkers met negatieve feedback Formules**

#### **Versterkers met negatieve feedback**

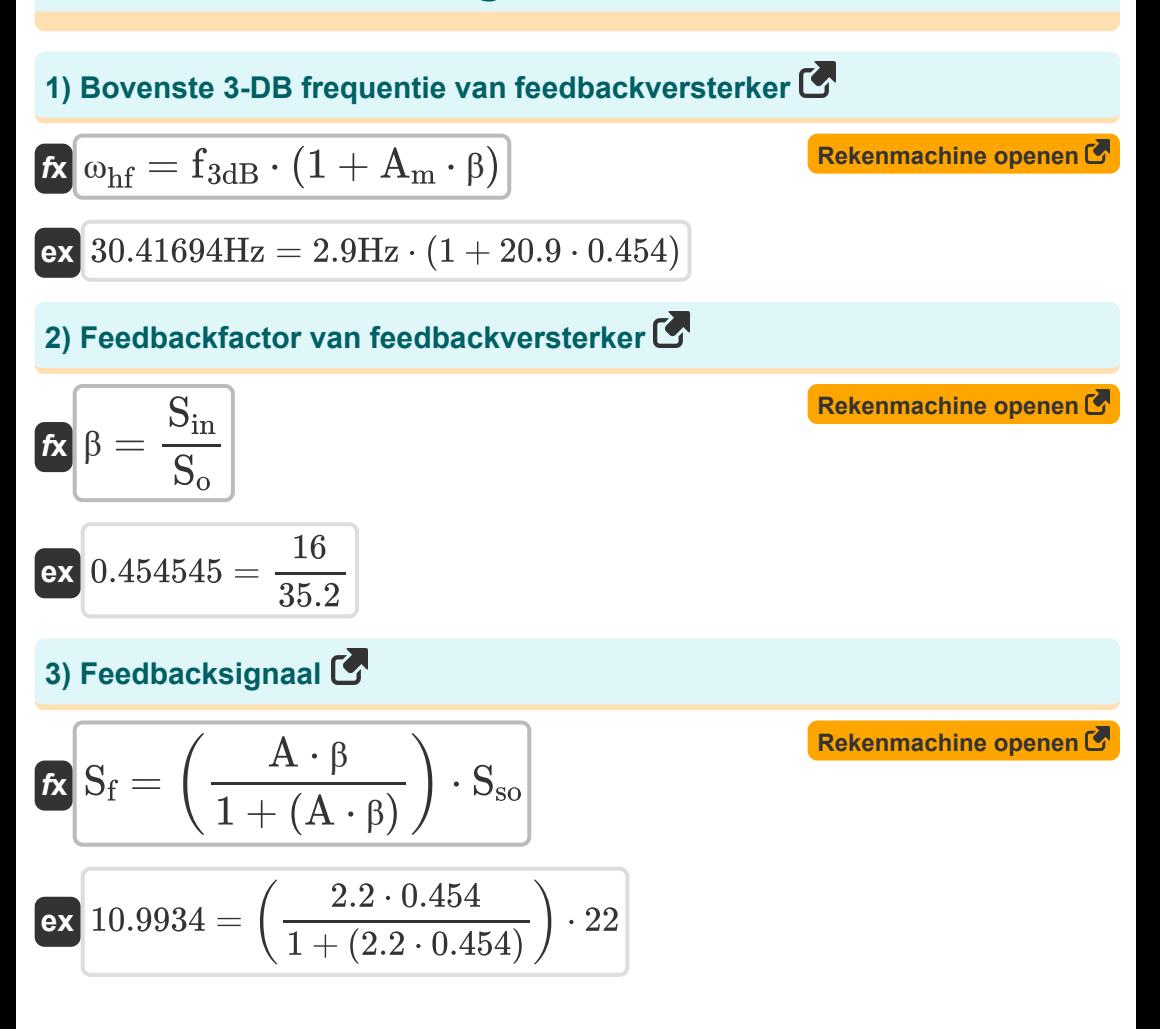

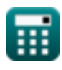

*Negative Feedback Amplifiers Formulas...* 3/9

**[Rekenmachine openen](https://www.calculatoratoz.com/nl/error-signal-calculator/Calc-29022)  [Rekenmachine openen](https://www.calculatoratoz.com/nl/closed-loop-gain-as-function-of-ideal-value-calculator/Calc-29029)  [Rekenmachine openen](https://www.calculatoratoz.com/nl/amount-of-feedback-given-loop-gain-calculator/Calc-29026)  [Rekenmachine openen](https://www.calculatoratoz.com/nl/input-resistance-with-feedback-current-amplifier-calculator/Calc-29014)  4) Foutsignaal** *f***x ex 5) Gesloten luswinst als functie van ideale waarde**  *f***x ex 6) Hoeveelheid feedback gegeven lusversterking** *f***x ex 7) Ingangsweerstand met feedbackstroomversterker**  *f***x ex** S<sup>e</sup> = Sso 1 + (A ⋅ β) 11.0066 = 22 1 + (2.2 ⋅ 0.454) Acl = ( 1 β ) ⋅ 1 1 + ( 1 <sup>A</sup><sup>β</sup> ) ⎛ ⎜⎝ ⎞ ⎟⎠ 1.590798 = ( 1 0.454 ) ⋅ ( 1 1 + ( 1 2.6 ) ) Fam = 1 + Aβ 3.6 = 1 + 2.6 Rinf = Rin 1 + Aβ 6.944444kΩ = 25kΩ 1 + 2.6

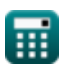

 $\Omega$ 

*Negative Feedback Amplifiers Formulas...* 4/9

**8) Lagere 3-DB-frequentie in bandbreedte-uitbreiding** 

| $\kappa$                                                   | $\omega_{Lf} = \frac{f_{3dB}}{1 + (A_m \cdot \beta)}$ | <b>Rekenmachine openen C</b> |
|------------------------------------------------------------|-------------------------------------------------------|------------------------------|
| ex $0.276491Hz = \frac{2.9Hz}{1 + (20.9 \cdot 0.454)}$     |                                                       |                              |
| 9) Signal-interferentieverhouding bij uitvoer C            |                                                       |                              |
| $\kappa S_{ir} = \left(\frac{V_s}{V_n}\right) \cdot \mu$   |                                                       |                              |
| ex $67.85467 = \left(\frac{9V}{2.601V}\right) \cdot 19.61$ |                                                       |                              |
| 10) Uitgangssignaal in feedbackversterker C                |                                                       |                              |
| $\kappa S_o = A \cdot S_{in}$                              |                                                       |                              |
| ex $35.2 = 2.2 \cdot 16$                                   |                                                       |                              |
| 11) Uitgangsstroom van feedbackspanningsversterker gegeven |                                                       |                              |
| lusversterking C                                           |                                                       |                              |
| $\kappa I_o = (1 + A\beta) \cdot \frac{V_o}{P_o}$          |                                                       |                              |

$$
\boxed{\text{ex}}{19.3133\text{mA} = (1 + 2.6) \cdot \frac{12.5\text{V}}{2.33\text{k}\Omega}}
$$

 $\overline{\mathrm{R}_\mathrm{o}}$ 

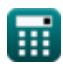

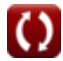

*Negative Feedback Amplifiers Formulas...* 5/9

**12) Uitgangsweerstand met feedbackspanningsversterker** 

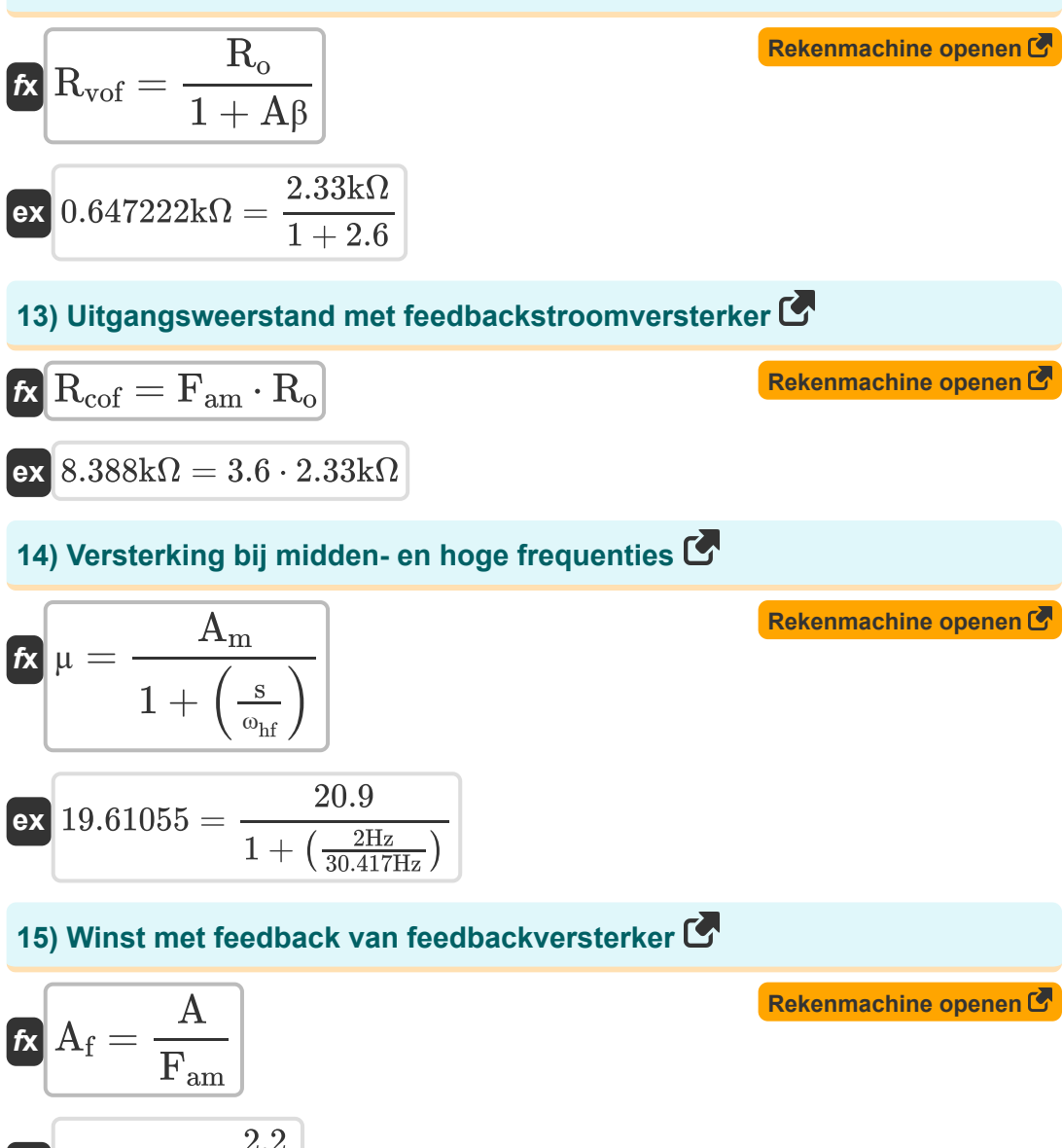

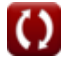

## **Variabelen gebruikt**

- **µ** Winstfactor
- **A** Open-lusversterking van een operationele versterker
- **A**<sub>cl</sub> Gesloten lusversterking
- **A<sup>f</sup>** Winst met feedback
- **A<sup>m</sup>** Middenbandversterking
- **Aβ** Lusversterking
- **f3dB** 3 dB frequentie *(Hertz)*
- **Fam** Hoeveelheid feedback
- **i<sup>o</sup>** Uitgangsstroom *(milliampère)*
- **Rcof** Uitgangsweerstand van stroomversterker *(Kilohm)*
- **Rin** Ingangsweerstand *(Kilohm)*
- **Rinf** Ingangsweerstand met feedback *(Kilohm)*
- **R<sup>o</sup>** Uitgangsweerstand *(Kilohm)*
- **Rvof** Uitgangsweerstand van spanningsversterker *(Kilohm)*
- **s** Complexe frequentievariabele *(Hertz)*
- **S<sup>e</sup>** Foutsignaal
- **S<sup>f</sup>** Feedbacksignaal
- **Sin** Ingangssignaalfeedback
- **Sir** Signaal-interferentieverhouding
- **S<sup>o</sup>** Signaaluitgang
- **Sso** Bronsignaal

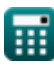

*Negative Feedback Amplifiers Formulas...* 7/9

- **V<sup>n</sup>** Spanningsinterferentie *(Volt)*
- **V<sup>o</sup>** Uitgangsspanning *(Volt)*
- **V<sup>s</sup>** Bronspanning *(Volt)*
- **β** Feedbackfactor
- **ωhf** Hogere frequentie van 3 dB *(Hertz)*
- **ωLf** Lagere frequentie van 3 dB *(Hertz)*

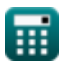

### **Constanten, functies, gebruikte metingen**

- Meting: **Elektrische stroom** in milliampère (mA) *Elektrische stroom Eenheidsconversie*
- Meting: **Frequentie** in Hertz (Hz) *Frequentie Eenheidsconversie*
- Meting: **Elektrische Weerstand** in Kilohm (kΩ) *Elektrische Weerstand Eenheidsconversie*
- Meting: **Elektrisch potentieel** in Volt (V) *Elektrisch potentieel Eenheidsconversie*

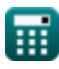

*Negative Feedback Amplifiers Formulas...* 9/9

#### **Controleer andere formulelijsten**

**Versterkers met negatieve feedback Formules** 

DEEL dit document gerust met je vrienden!

#### **PDF Beschikbaar in**

[English](https://www.calculatoratoz.com/PDF/Nodes/11218/Negative-feedback-amplifiers-Formulas_en.PDF) [Spanish](https://www.calculatoratoz.com/PDF/Nodes/11218/Negative-feedback-amplifiers-Formulas_es.PDF) [French](https://www.calculatoratoz.com/PDF/Nodes/11218/Negative-feedback-amplifiers-Formulas_fr.PDF) [German](https://www.calculatoratoz.com/PDF/Nodes/11218/Negative-feedback-amplifiers-Formulas_de.PDF) [Russian](https://www.calculatoratoz.com/PDF/Nodes/11218/Negative-feedback-amplifiers-Formulas_ru.PDF) [Italian](https://www.calculatoratoz.com/PDF/Nodes/11218/Negative-feedback-amplifiers-Formulas_it.PDF) [Portuguese](https://www.calculatoratoz.com/PDF/Nodes/11218/Negative-feedback-amplifiers-Formulas_pt.PDF) [Polish](https://www.calculatoratoz.com/PDF/Nodes/11218/Negative-feedback-amplifiers-Formulas_pl.PDF) [Dutch](https://www.calculatoratoz.com/PDF/Nodes/11218/Negative-feedback-amplifiers-Formulas_nl.PDF)

*12/17/2023 | 1:23:26 PM UTC [Laat hier uw feedback achter...](https://docs.google.com/forms/d/e/1FAIpQLSf4b4wDgl-KBPJGChMJCxFlqrHvFdmw4Z8WHDP7MoWEdk8QOw/viewform?usp=pp_url&entry.1491156970=Versterkers%20met%20negatieve%20feedback%20Formules)*

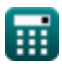

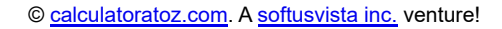

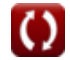